09/12/15

## **C++ 11 final**

Andreas Fetzer **Medical and Biological Informatics** 

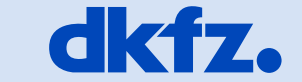

**CONTRACT** 

**GERMAN<br>CANCER RESEARCH CENTER<br>IN THE HELMHOLTZ ASSOCIATION** 

50 Years - Research for A Life Without Cancer

. . . **. . . . . .** 

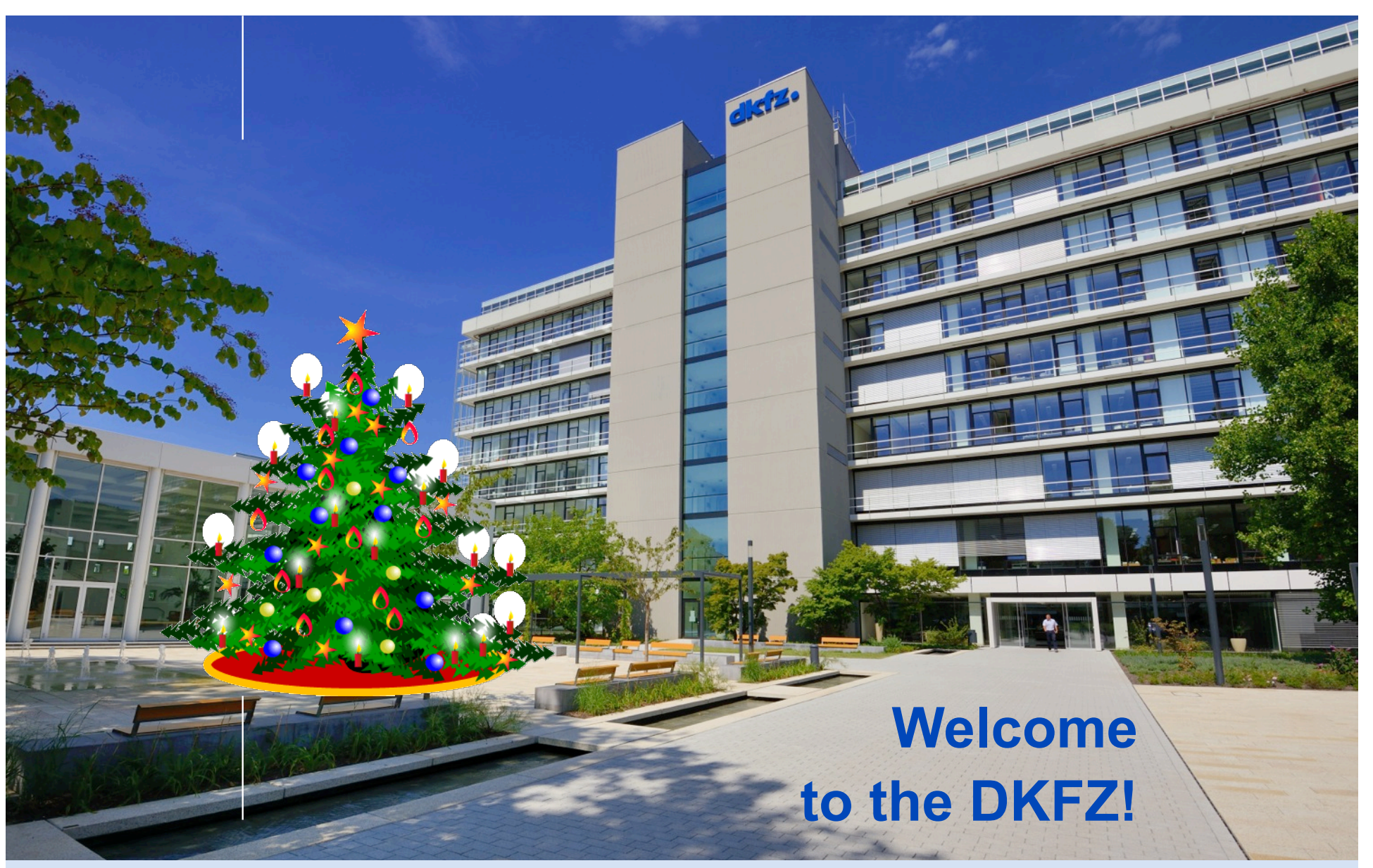

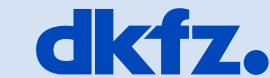

**GERMAN<br>CANCER RESEARCH CENTER<br>IN THE HELMHOLTZ ASSOCIATION** 

50 Years - Research for A Life Without Cancer

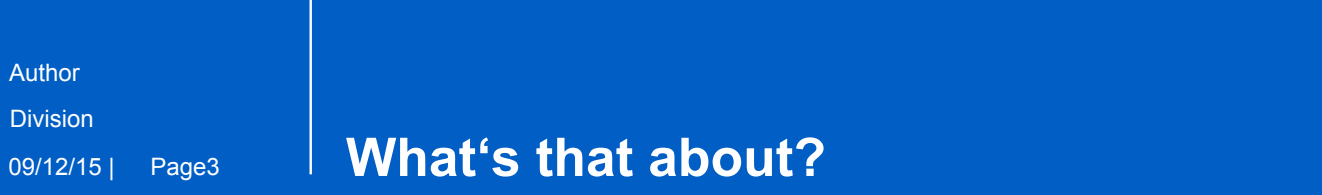

Author **Division** 

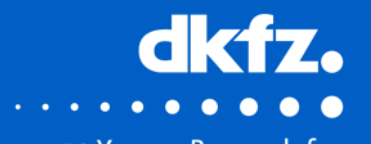

50 Years - Research for A Life Without Cancer

- final constitutes a C++ 11 specifier
- Optional, can be used in context of inheritance
- Specifies that a virtual class or function can not be overwritten

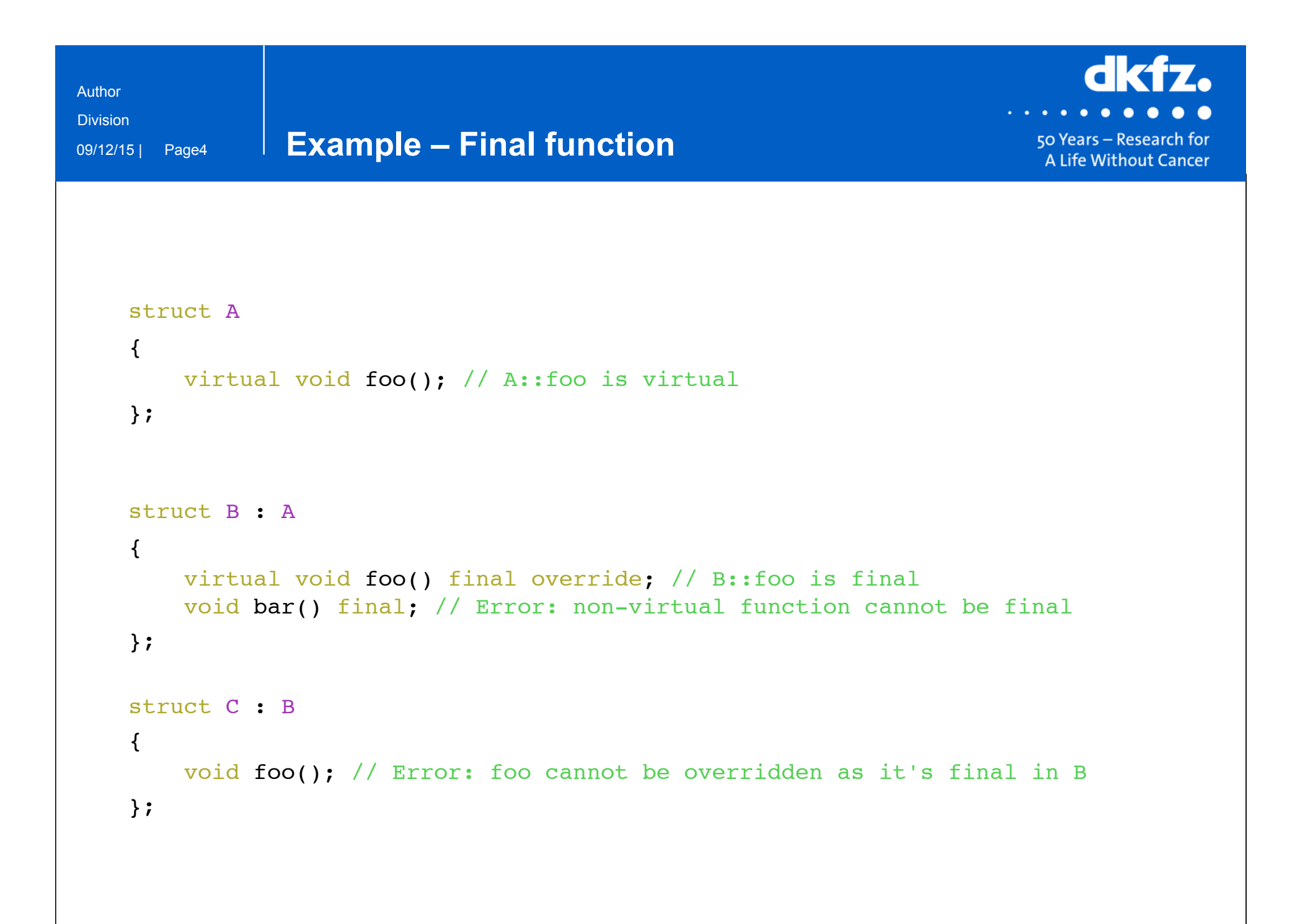

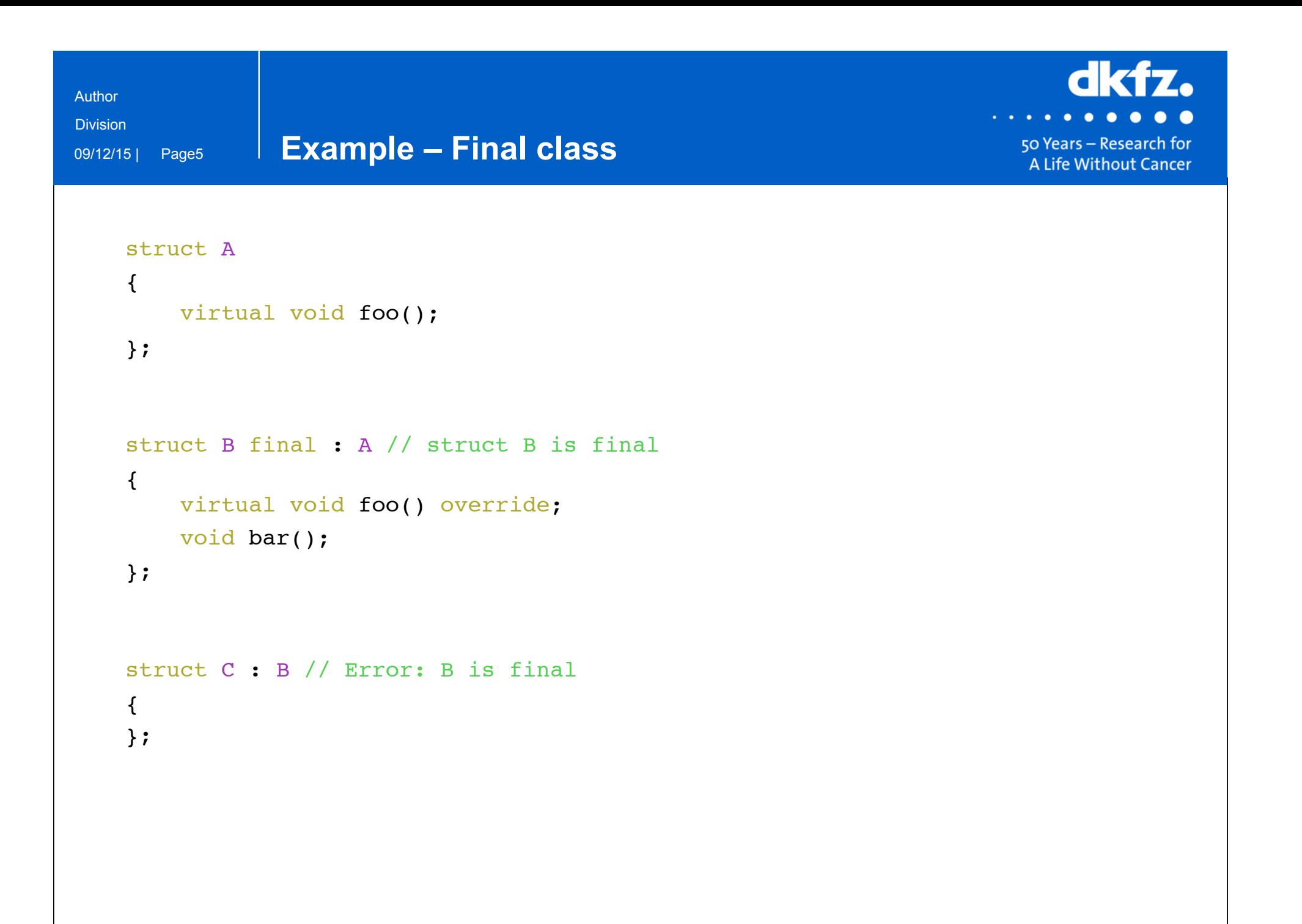

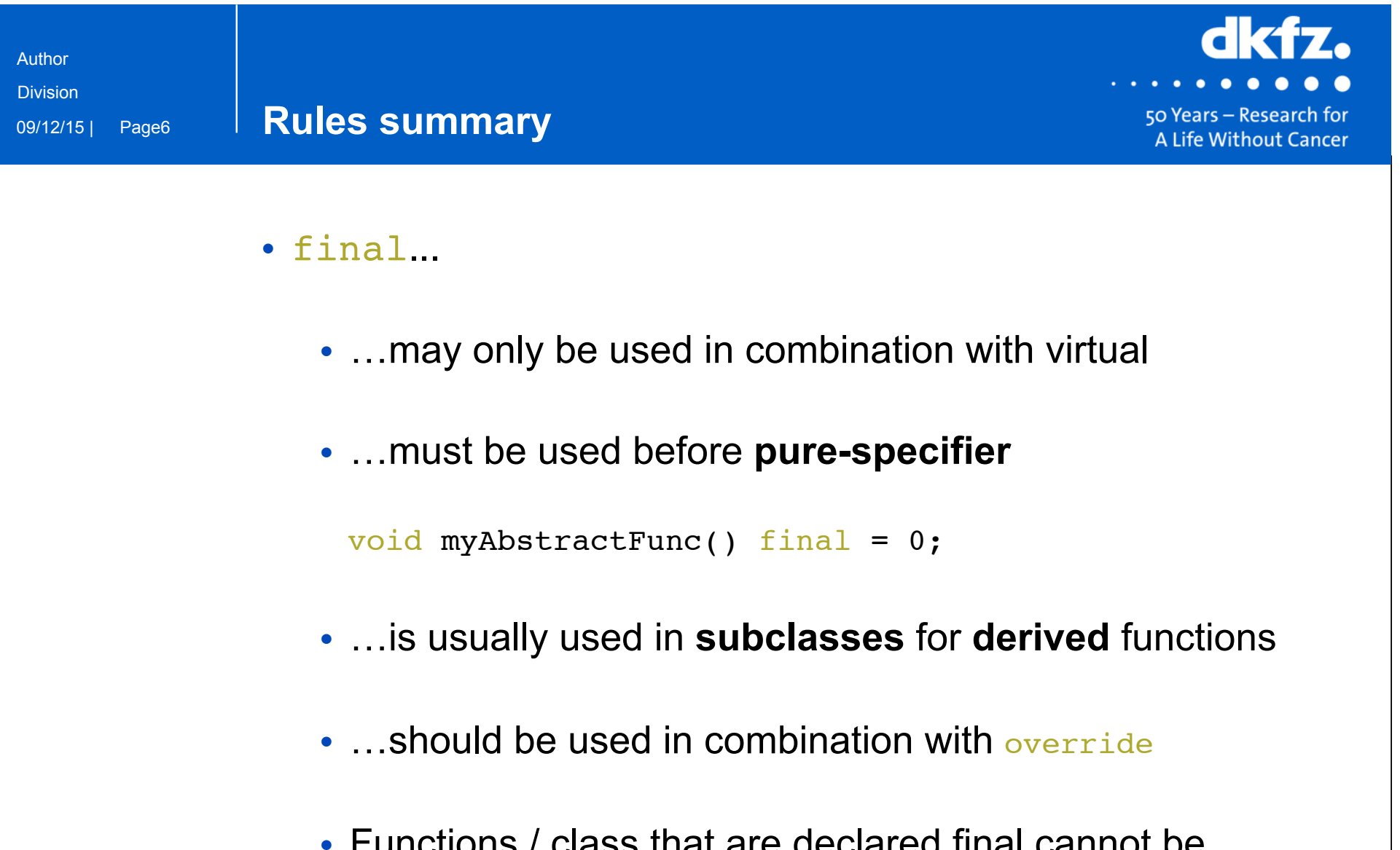

• Functions / class that are declared final cannot be overwritten

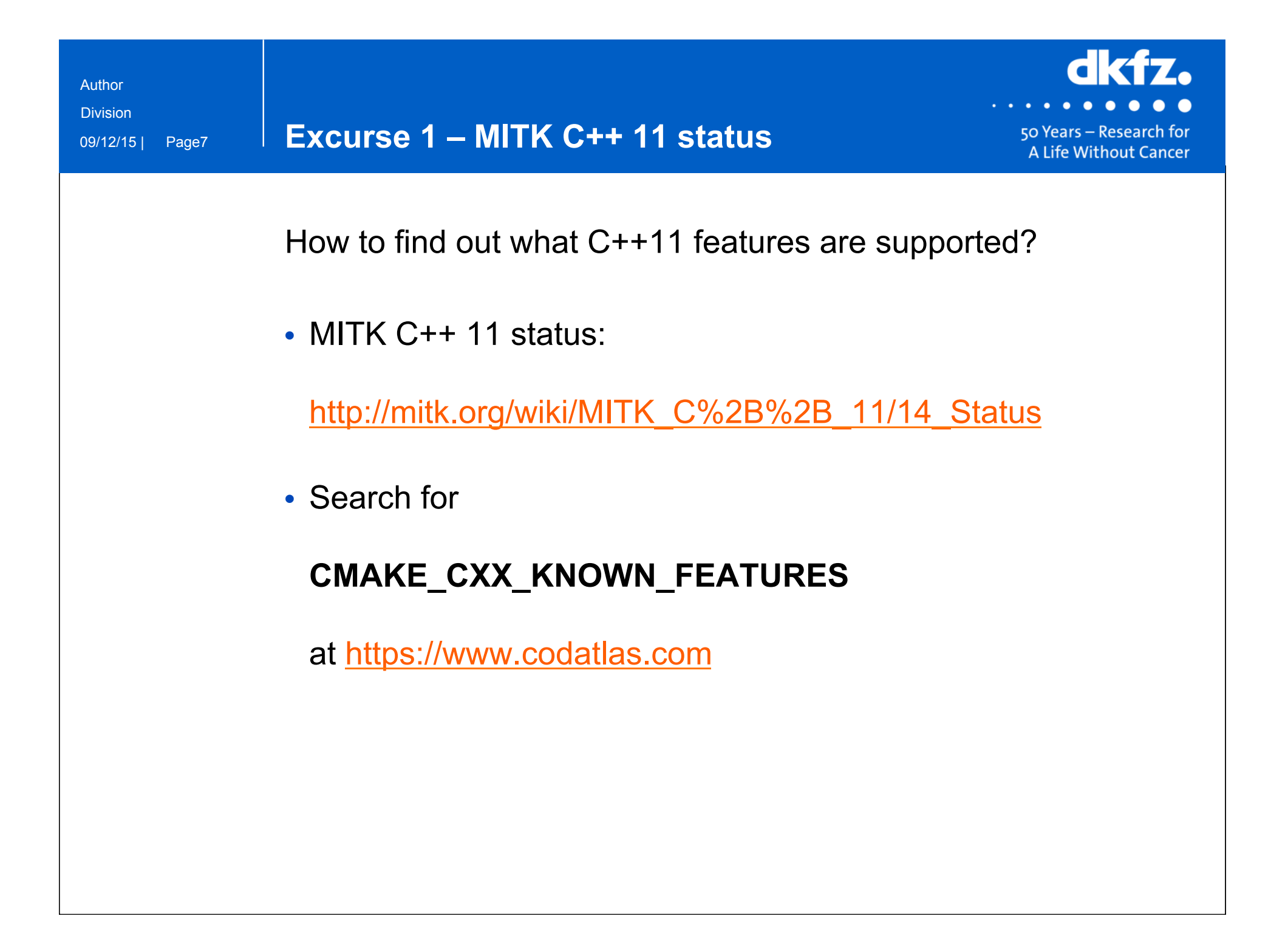

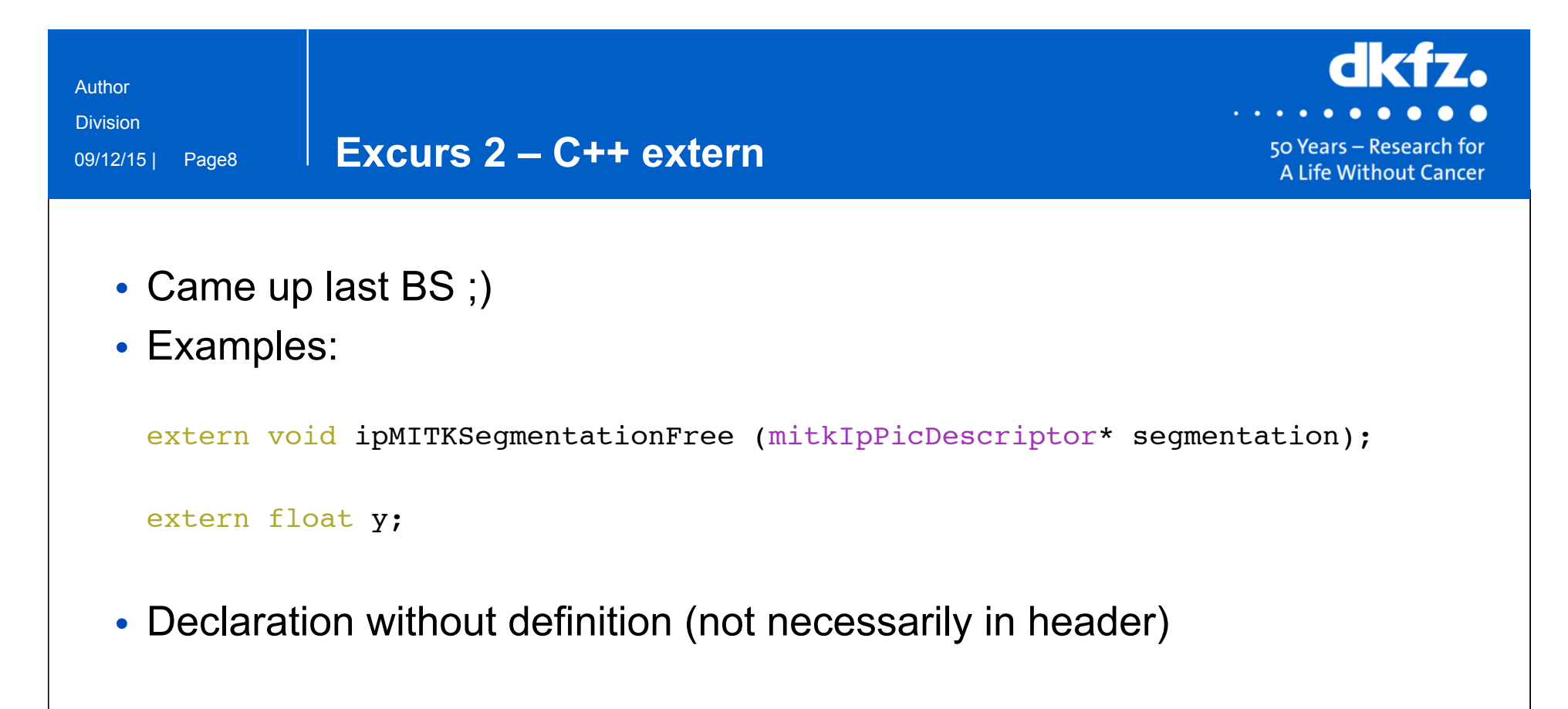

- Sharing between modules
- Definition of function or variable needs to have *external linkage* (defined outside a function / global or file scope)
- No static keyword

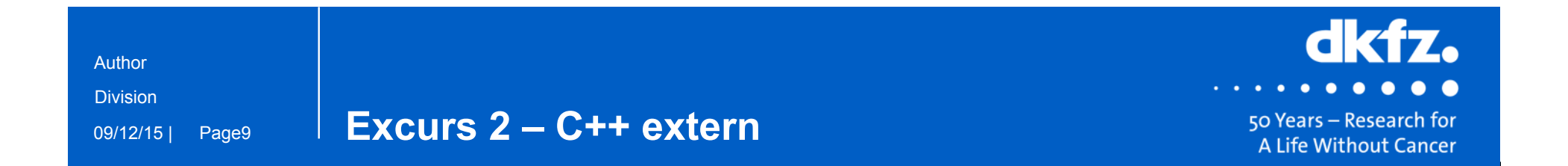

• Examples:

```
in file1.cpp:
```

```
int global_int = 1;
```

```
in file2.cpp:
```

```
extern int global_int;
//in some function
cout << "global int = " << global int;
```
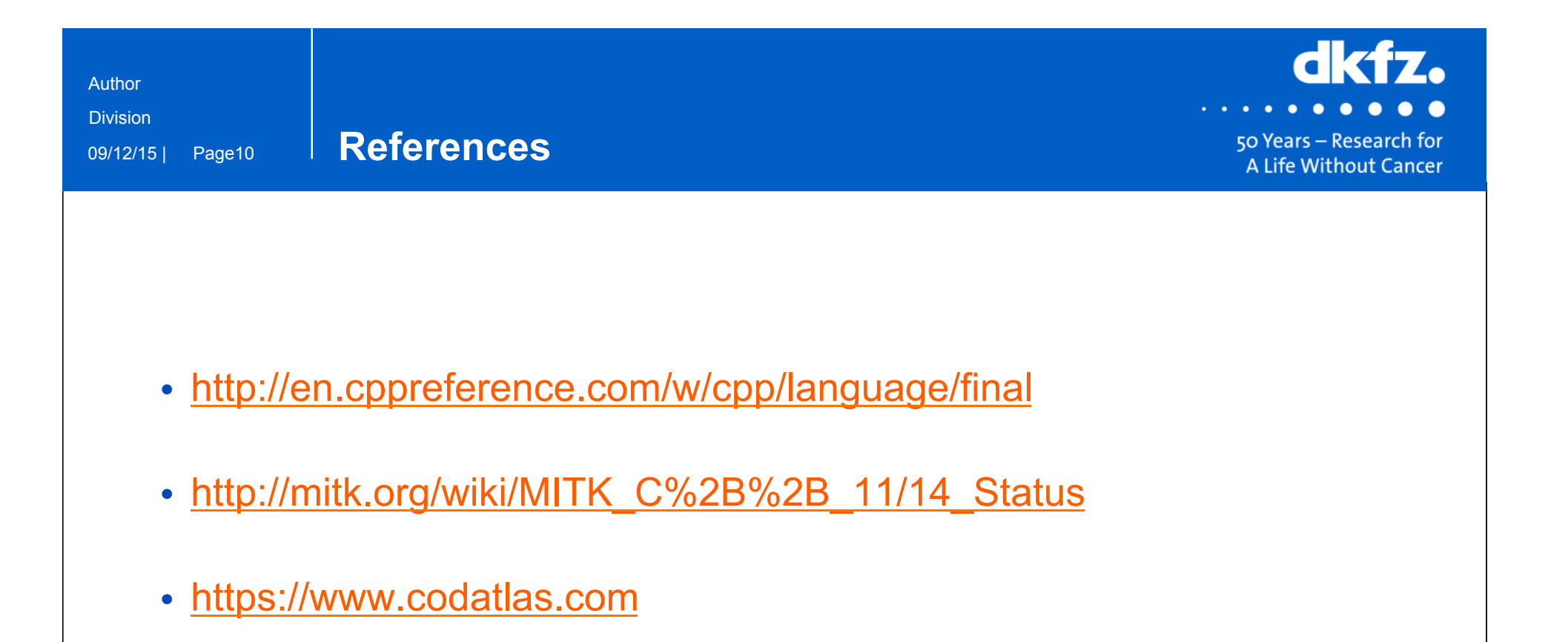

• http://stackoverflow.com/questions/10422034/when-to-use-extern-in-c

## **Thank you for your attention!**

## **Further information on www.dkfz.de**

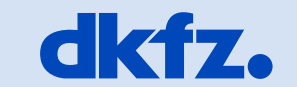

**GERMAN<br>CANCER RESEARCH CENTER<br>IN THE HELMHOLTZ ASSOCIATION** 

50 Years - Research for A Life Without Cancer